# Easy livin' in Moodle – Student and teacher perspectives on cognitive load

Sara Lindholm Project coordinator Faculty of Biological and Environmental Sciences, University of Helsinki

Ilkka Miettinen University instructor Faculty of Pharmacy, University of Helsinki

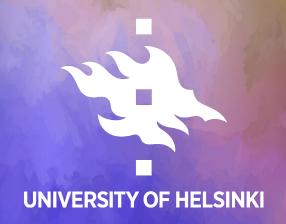

# Necessary for learning:

# Deletorious for learning:

# Cognitive load

= The amount of working memory capacity in use during a (learning) task Intrinsic cognitive load: task's inherent complexity

Germane cognitive load: integrating new information into existing knowledge Extraneous cognitive load: burden from irrelevant factors, like poor information presentation

#### Introduction

- About us
  - Digital teaching developers from the UH Viikki campus
- The typical challenge
  - Content-heavy courses from busy teachers and researchers
  - Moodle used as a content repository and considered a necessary evil

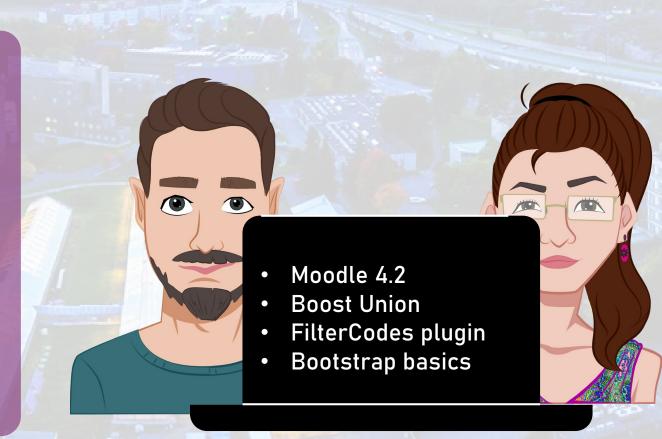

### Today's presentation

- Course design principles and practices for mitigating extraneous cognitive load (ECL)
- Demonstrated through three imagined cases
  - At different stages of course implementation
- Student and teacher viewpoints
  - Based on true events and experiences

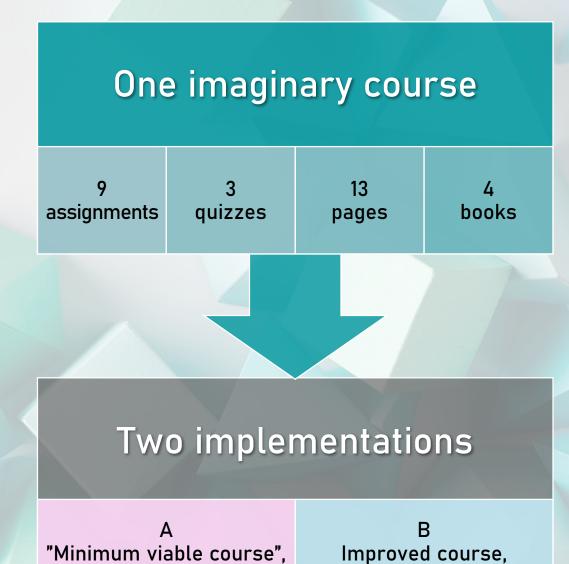

manageable ECL

extreme ECL

### Case 1: The course is beginning

Student Implementation A

Case 1, student Implementation A

### Case 1: The course is beginning

Teacher Implementation A

#### A B C C Edit made

# Case 1, teacher Implementation A

Announcements

∨ Welcome

Course Name: Introduct...

WEEK 1 (The Phylogen...

Separate File

Return your assignment...

Evolution (WEEK 1)

Opossum playground a...

Opossums and other m...

Course discussion (us...

Lecture (copy) (copy) (co...

Reading

Page 4

Page 5 Page 6

Book 1: Opossums in o...

Book 2

Web page

Files Page

Basic information

lecturematerials (see 20...

27/03 (course use)

Important steps of evol...

Individual assignment 5...

Glossary

Lecture.pdf

Note! YOUR ATTENDAN...

270324\_Didelphis virgin...

#### A Sad and Dull Example Course

Course Settings Participants Grades Reports More -

Welcome Collapse all

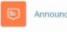

Announcements

Course Name: Introduction to [Subject Area]

Learning Objectives:

Understand the fundamental concepts and theories of [Subject Area].

Develop the ability to apply learned concepts in practical situations.

Deepen knowledge of current issues in [Subject Area].

Course Structure:

1. First Module: Fundamentals of [Subject Area]

Lecture 1: Introduction to (Subject Area)

Assignment 1: Analysis of a concept related to [Subject Area]

2. Second Module: Application of [Subject Area]

Lecture 3: Practical Applications of [Subject Area]

Exercise 1: Case Study - [Example Company]

Group Discussion: Ethical perspectives in [Subject Area]

3. Third Module: Current Issues in (Subject Area)

Lecture 4: Current Challenges and Opportunities

Assignment 2: Article Analysis - [Current Research]

Dear students.

Welcome. The course starts January 15th. Remember, January 15th.

On February 3rd, the first assignment is due. Don't forget that. It's important. March 10th is the midterm exam. Make sure you're ready for it. It's on March 10th.

Group project submissions are April 20th. That's another important date. April 20th. The final exam is June 1st. June 1st. Mark it in your calendar, Don't miss any of these dates. They're all important. Keep track of them. Check the course page for updates. It's important to stay informed. Thank you.

[Main Book on Subject Area]

[Additional Reading 1]

(Additional Reading 2)

### First things first

What the student needs to know to begin completing the course?

- → Present that on the front page.
- → Details are better left out of sight & mind until needed.

Which resources are the students likely to view most often?

- → Provide ubiquitous access to these.
- →Prioritise the design of these materials.

What needs to be done already in the beginning?

- →Use conditional reminders.
- →Apply captivating visuals.

# Case 1: The course is beginning

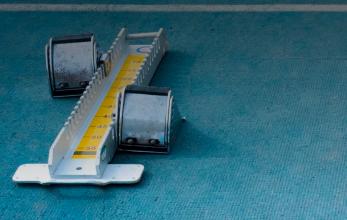

Student Implementation B

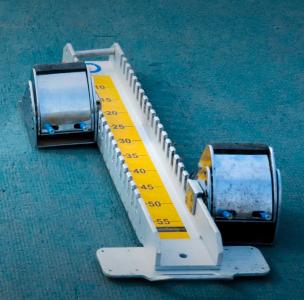

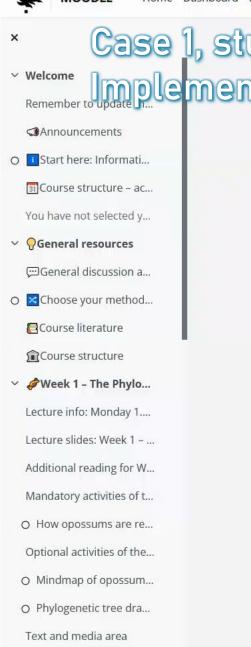

Week 2 - Opossum i...

Lecture info: Tuesday 10...

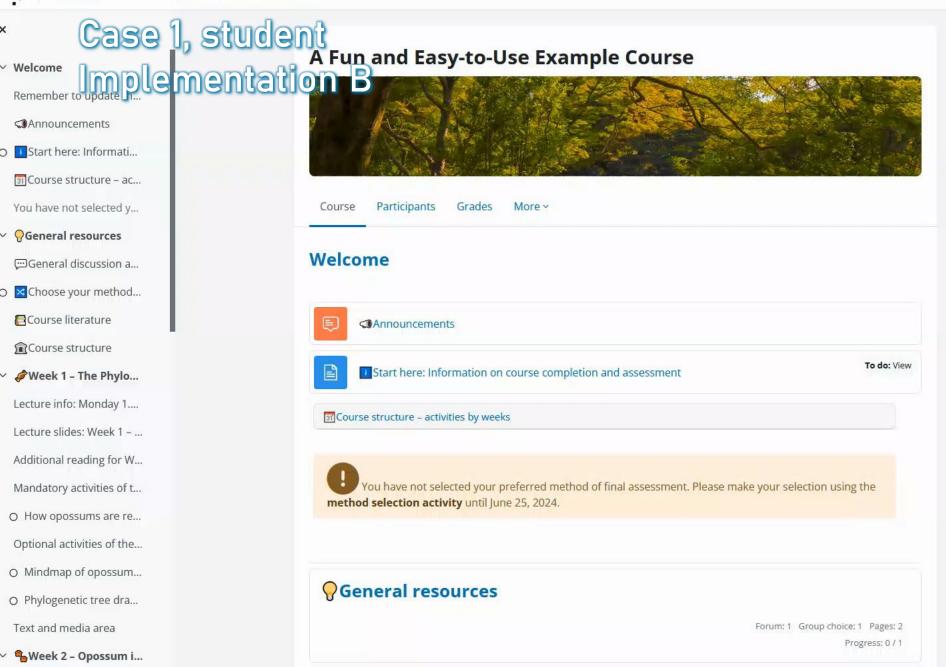

Week 1 - The Phylogeny of Onessums

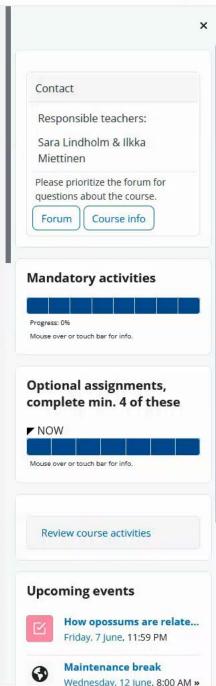

# Case 1: The course is beginning

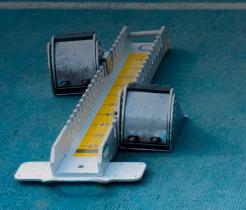

Teacher Implementation B

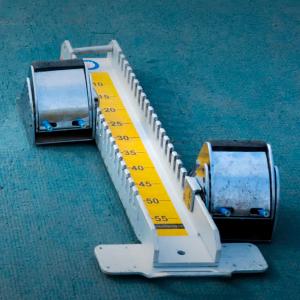

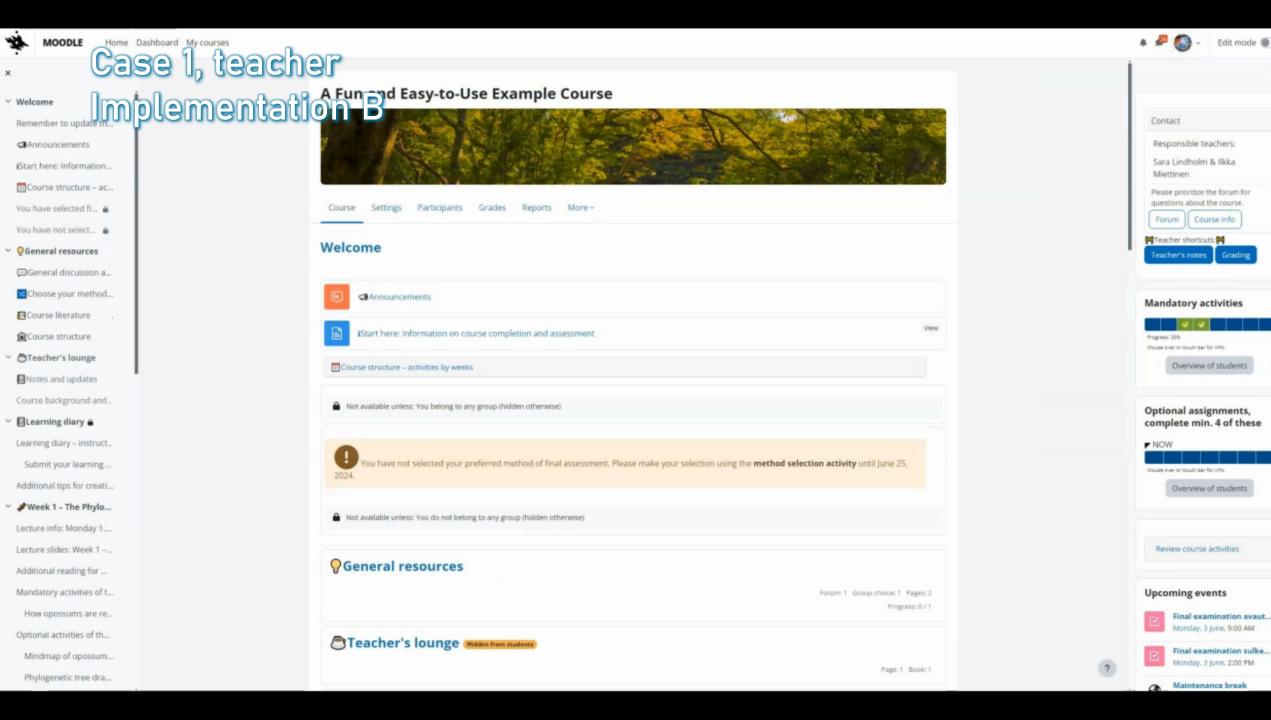

#### Toolbox

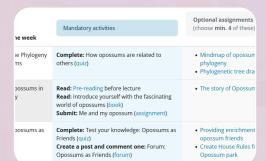

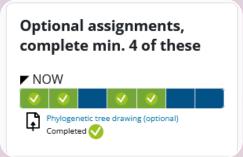

You have selected learning your method of assessment. Yo modify your selection through t method selection activity unti 25, 2024.

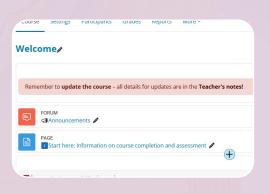

Interactive and responsive tables (Bootstrap)

Only relevant activities in completion tracking

Visually consistent alerts and reminders (FilterCodes)

Notes for editors(FilterCodes)

### Case 2: The course is underway

Student Implementation A

# Case 2, student Implementation A

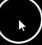

### Case 2: The course is underway

Teacher Implementation A

#### Case 2, teacher Implementation A and Dull Example Course Reports Reports Welcome

Announcements

Course Name: Introduct...

WEEK 1 (The Phylogen...

Separate File

Return your assignment...

Evolution (WEEK 1)

Opossum playground a...

Opossums and other m...

Course discussion (us...

Lecture (copy) (copy) (co...

Reading

Page 4

Page 5

Page 6

Book 1: Opossums in o...

Book 2

Web page

Files Page

#### Basic information

lecturematerials (see 20...

27/03 (course use)

Important steps of evol...

Individual assignment 5...

#### Glossary

Lecture.pdf

Note! YOUR ATTENDAN...

270324\_Didelphis virgin...

Participants Grades Reports

Welcome

Collapse all

Announcements

Course Name: Introduction to Opossums

#### Learning Objectives:

Understand the fundamental concepts and theories of opossums.

Develop the ability to apply learned concepts in practical situations.

Enhance critical thinking and problem-solving skills related to opessums.

Deepen knowledge of current issues in opossums.

Mandatory activities Optional assignments (choose min. 4 of these) Week 1: The Phylogeny of Opossums Complete: How opossums are related to others (quiz)

Mindmap of opossum phylogeny Phylogenetic tree drawing

Week 2: Opossums in Our Society Read: Pre-reading before lecture Read; Introduce yourself with the fascinating world of opossums (book) Submit: Me and my opossum (assignment)

The story of Opossum King

Week 3: Opossums as Friends Complete: Test your knowledge: Opossums as Friends (quiz) Create a post and comment one: Forum: Opossums as Friends (forum) Providing enrichment to opossum friends

Create House Rules for Opossum park Week 4: Taking care of Opossums (book). Read: The basic biology and welfare requirements of opossums (book). The daily routines If opossums had restaurants - Opossum dietary

Dear students,

Welcome. The course starts January 15th. Remember, January 15th.

On February 3rd, the first assignment is due. Don't forget that. It's important. March 10th is the midterm exam. Make sure you're ready for it. It's on March

Group project submissions are April 20th. That's another important date. April 20th. The final exam is June 1st. June 1st. Mark it in your calendar. Don't miss any of these dates. They're all important. Keep track of them. Check the course page for updates. It's important to stay informed. Thank you.

Recommended Literature:

[Main Book on Subject Area]

[Additional Reading 1]

[Additional Reading 2]

#### Student Responsibilities

Participate actively in lectures and group discussions.

# Navigating the maze

- Consistent instructions in relevant context
  - Conditional visibility: learning paths via group choice
- Fixed terminology
  - 'Exam'/'quiz'/'test'...
     'Task'/'assignment'/'exercise'...
  - Optional or mandatory?
- Thematic colours and illustration
  - Sense of location and context
- Centralised communication and support

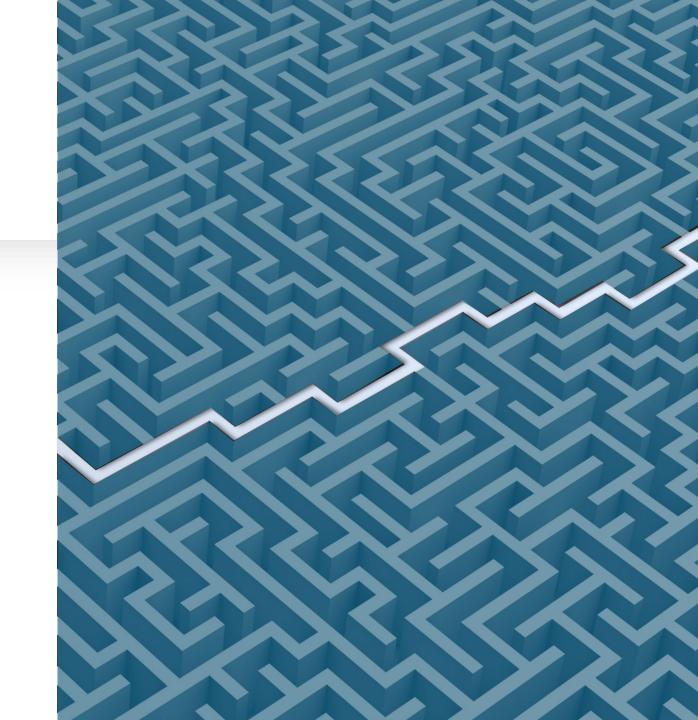

## Case 2: The course is underway

Student Implementation B Announcements

Start here: Informati...

Course structure - ac...

You have selected final ...

General discussion a...

Choose your method...

Course literature

Course structure

Learning diary - instruct...

Submit your learning ...

Additional tips for creati...

Lecture info: Monday 1....

Lecture slides: Week 1 - ...

Additional reading for W...

Mandatory activities of t...

O How opossums are re...

Optional activities of the...

Mindmap of opossum...

Week 1 - The Phylo...

Learning diary

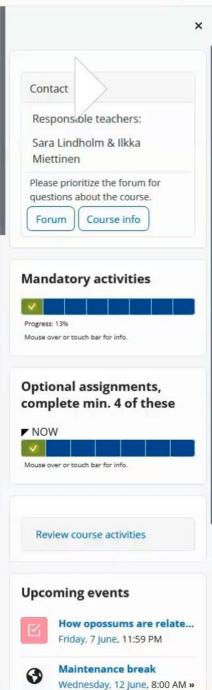

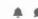

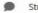

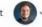

## Case 2: The course is underway

Teacher Implementation B

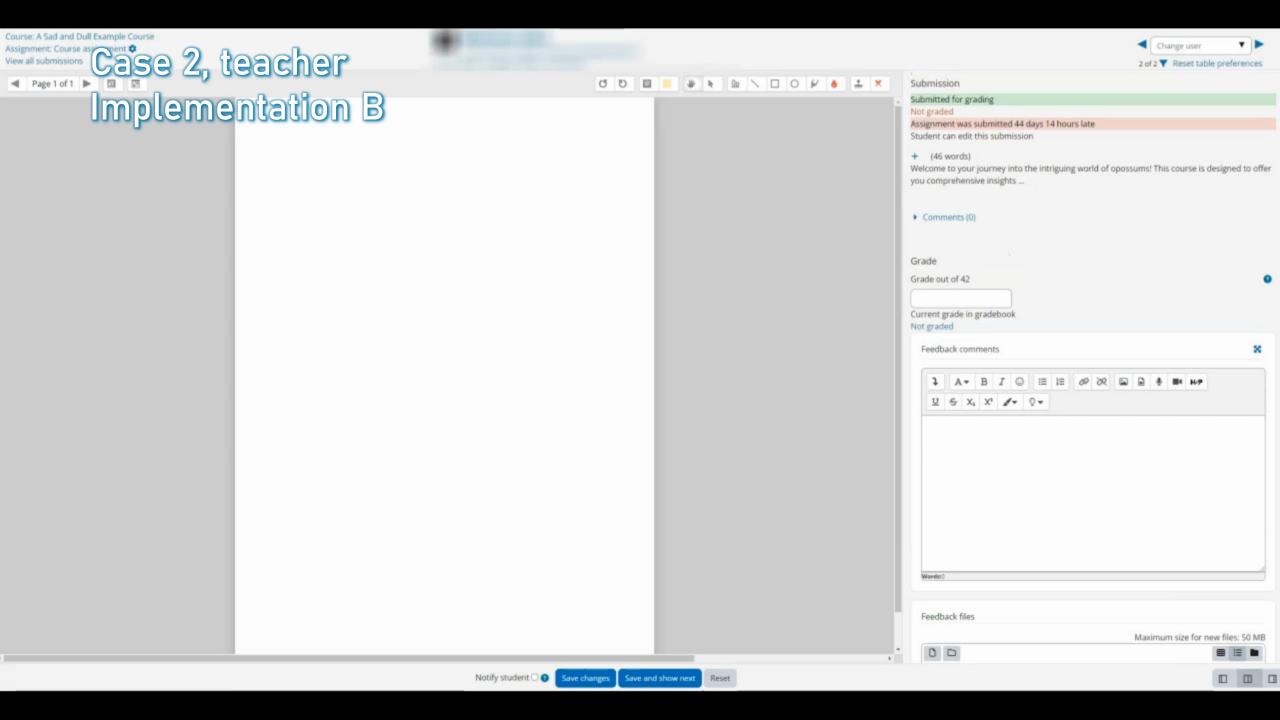

### Toolbox

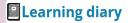

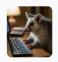

Not available unless: You belong to **Learning**diary (hidden otherwise)

Mandatory Optional
Week 1: The Phylogeny of Opossums
How opossums are related (quiz)
Mindmap of opossum phylogeny
Phylogenetic tree drawing

Please prioritize the forum for questions about the course.

Forum

Course info

Mandatory activities

Lecture info: Tuesday 26.4...

Lecture slides: Week 4 - T...

Veek 1 – T possums

> Feedback types

Accepted file types

> Submission settings

> Group submission settings

Choose PDF document .pdf

> Notifications

Grade

•Group choice

→ restrict
access

•Collapsible information (H5P/Bootstrap)

 Links to support forum and instructions always available (HTML block) Section illustration, icons, and emojis •Careful choice of *Assignment* settings

### Case 3: The course is ending

Student Implementation A

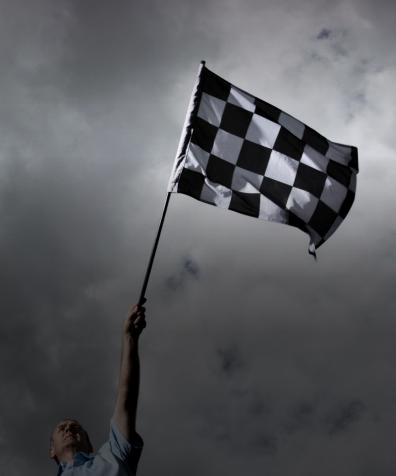

Case 3, student Implementation A

### Case 3: The course is ending

Teacher Implementation A

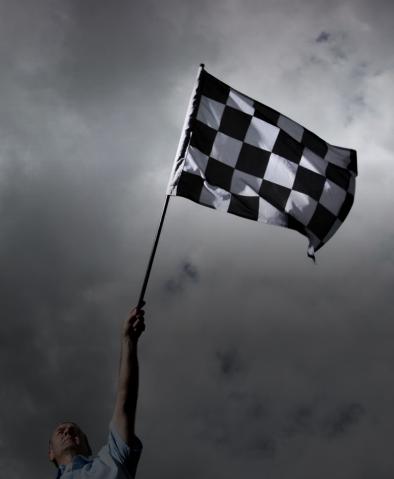

Welcome

# Case 3, teacher Implementation A Sad And Dull Example Course Implementation A Sad And Dull Example Course Reports

Announcements

Course Name: Introduct...

WEEK 1 (The Phylogen...

Separate File

Return your assignment...

Evolution (WEEK 1)

Opossum playground a...

Opossums and other m ...

Course discussion (us...

Lecture (copy) (copy) (co...

Reading

Page 4

Page 5

Page 6

Book 1: Opossums in o...

Book 2

Web page

Files Page

#### Basic information

lecturematerials (see 20...

27/03 (course use)

Important steps of evol...

Individual assignment 5...

Glossary

Lecture.pdf

Note! YOUR ATTENDAN...

270324\_Didelphis virgin...

 Welcome Collapse all

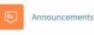

Course Name: Introduction to Opossums

#### Learning Objectives:

Understand the fundamental concepts and theories of opossums.

Develop the ability to apply learned concepts in practical situations.

Enhance critical thinking and problem-solving skills related to opossums

Participants Grades

Deepen knowledge of current issues in opossums.

Course Structure: Topic of the week

Mandatory activities Optional assignments (choose min. 4 of these) Week 1: The Phylogeny of Opossums Complete: How opossums are related to others (quiz)

Mindmap of opossum phylogeny Phylogenetic tree drawing

Week 2: Opossums in Our Society Read: Pre-reading before lecture Read: Introduce yourself with the fascinating world of opossums (book) Submit: Me and my opossum (assignment)

#### The story of Opeasum King

Week 3: Opossums as Friends Complete: Test your knowledge: Opossums as Friends (quiz) Create a post and comment one: Forum: Opossums as Friends (forum) Providing enrichment to opossum friends

Create House Rules for Opossum park Week 4: Taking care of Opossums Read: The basic biology and welfare requirements of opossums (book) The daily routines If opossums had restaurants - Opossum dietary

#### Dear students,

Welcome. The course starts January 15th. Remember, January 15th.

On February 3rd, the first assignment is due. Don't forget that. It's important. March 10th is the midterm exam. Make sure you're ready for it. It's on March

Group project submissions are April 20th. That's another important date. April 20th. The final exam is June 1st. June 1st. Mark it in your calendar. Don't miss any of these dates. They're all important. Keep track of them. Check the course page for updates. It's important to stay informed. Thank you.

#### Recommended Literature:

[Main Book on Subject Area]

[Additional Reading 1]

[Additional Reading 2]

#### Student Responsibilities:

Participate actively in lectures and group discussions.

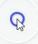

### Wrapping it up

#### Track

# Make ample use of completion progress tools.

 Separate blocks for mandatory and optional assignments, weeks, etc.

#### **Annotaate**

# Be helpful to future you and other instructors.

 Teacher-only guides and update notes

#### Arrange

### Design the gradebook mindfully.

- Descriptive categories, managed visibility
- Methods and formulae documented in teacher notes

# Case 3: The course is ending Student Implementation B

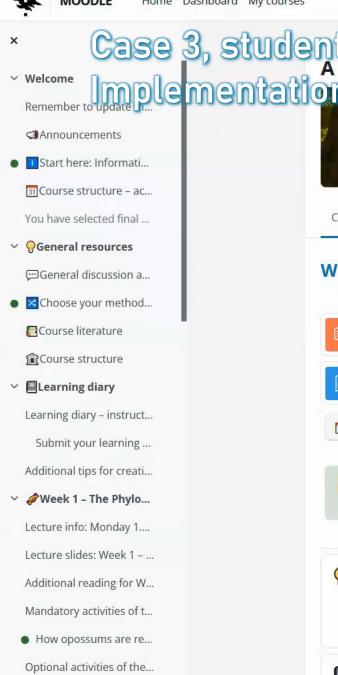

Mindmap of opossum...

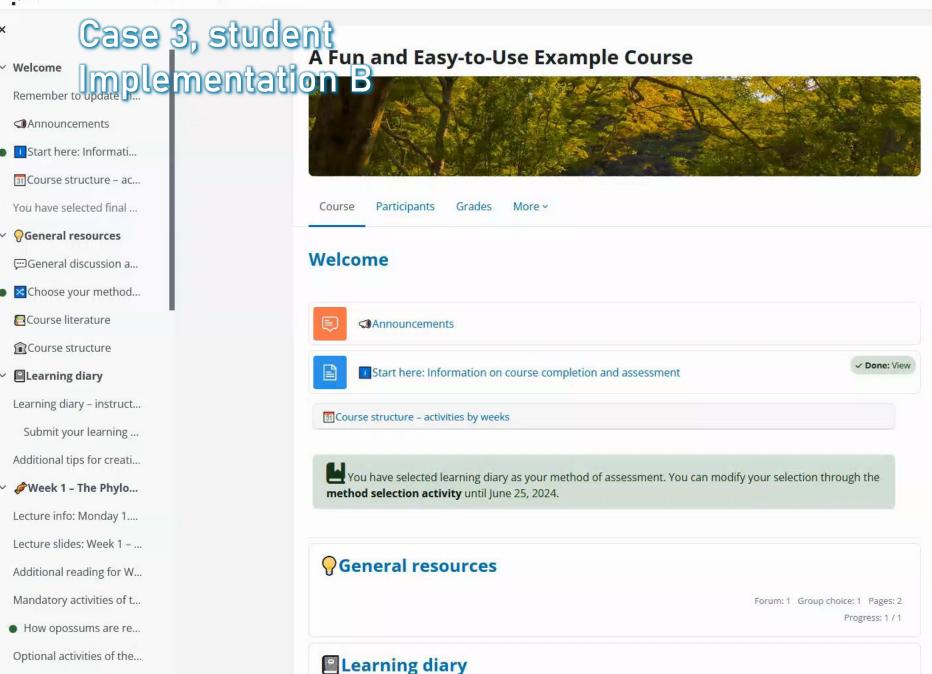

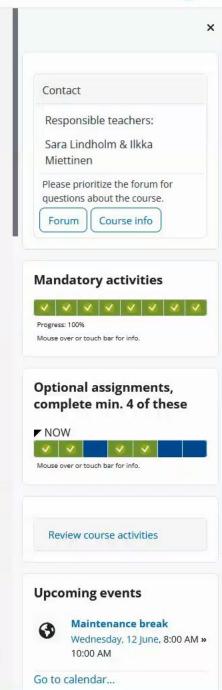

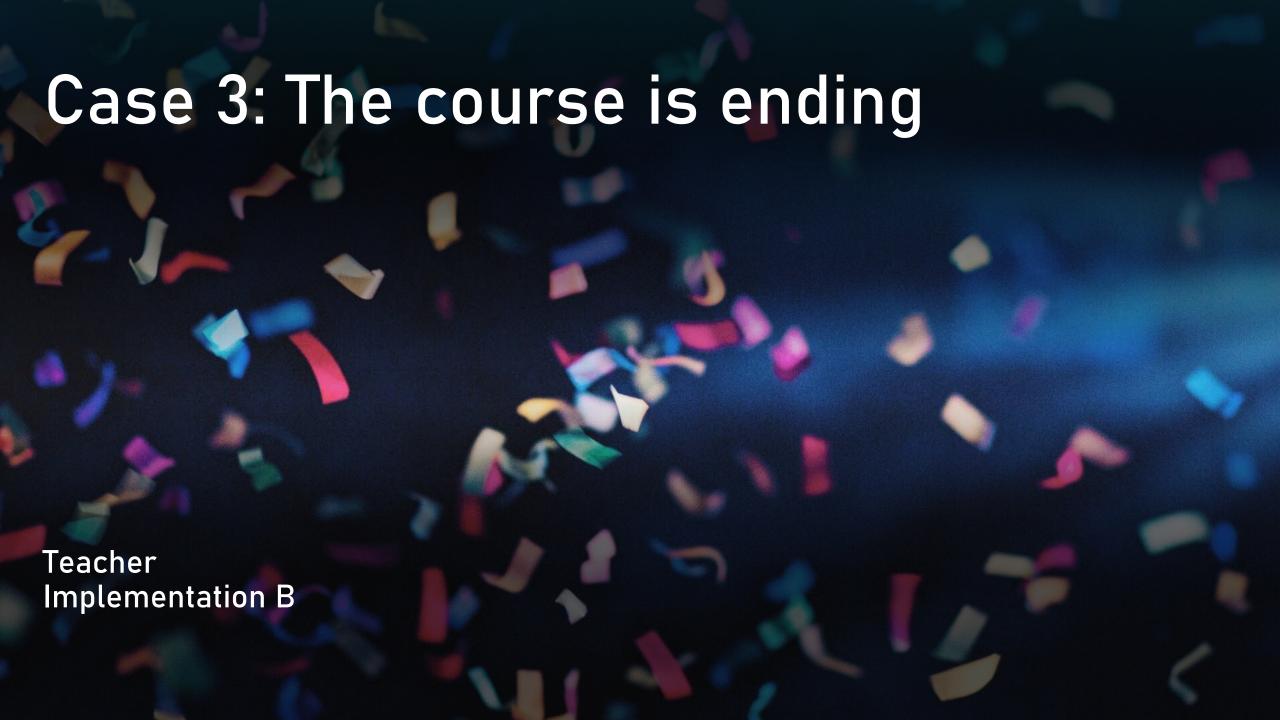

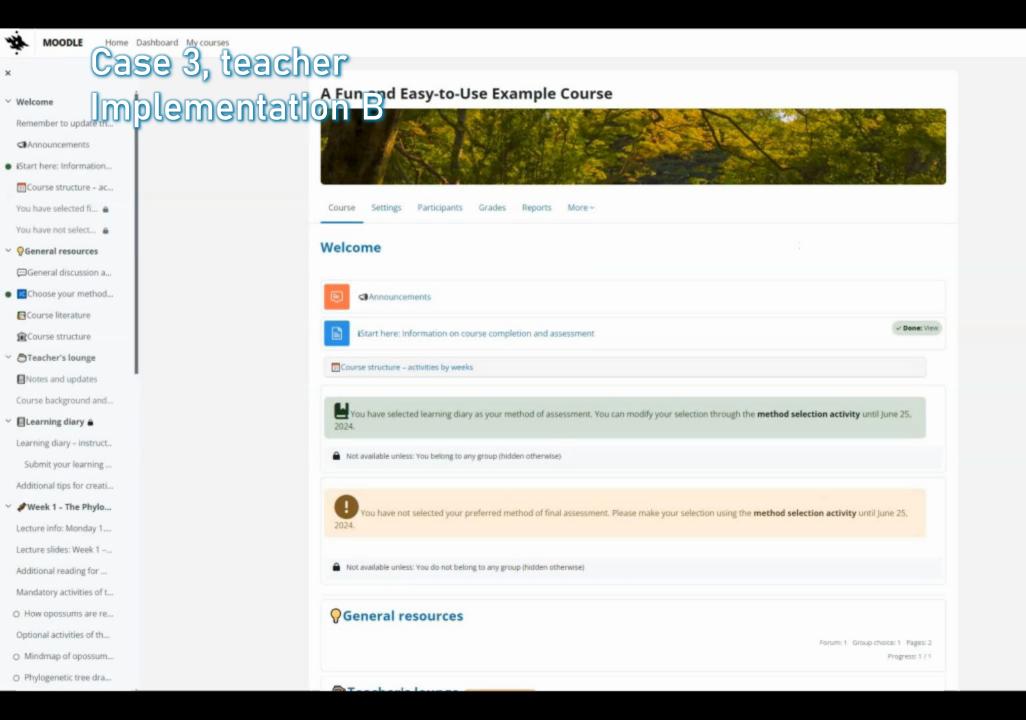

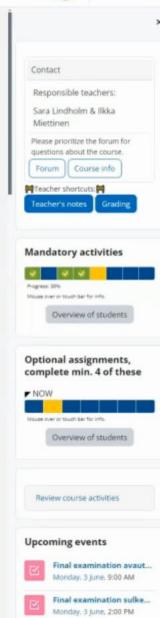

How opossums are relat...

### Toolbox

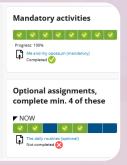

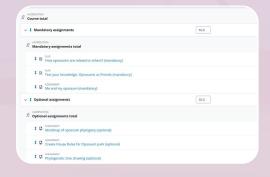

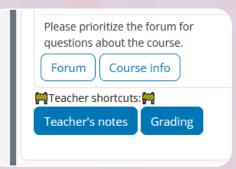

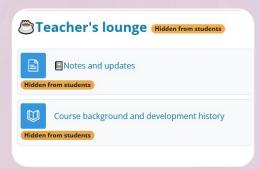

•Distinct completion progress blocks

•Gradebook categories

•Rolespecific shortcuts (FilterCodes) •Teacherspecific housekeeping resources

### Conclusions

- Having made the effort:
  - You receive less email from confused students.
  - It is easier for you and your students to keep up with course progress.
  - The decreased extraneous cognitive load leaves more bandwidth for learning and teaching.